#### $MK - MOSTY$

mgr inż. Krzysztof Mac ul. Długosza 6/21 35 - 056 Rzeszów

#### **PROJEKT CZASOWEJ ORGANIZACJI RUCHU**

#### **INWESTOR:**

Powiatowy Zarząd Dróg w Mielcu ul. Korczaka 6a 39-300 Mielec

**ZADANIE:** 

Przebudowa i rozbudowa mostu na rzece Zgórskiej w m. Dąbie, w c. dr. powiat. nr 1181R Radomyśl Wielki - Dąbie - Przeryty Bór w km 3+887 wraz z przebudową i rozbudową drogi powiatowej na dojazdach do mostu (km rzeki 24+810).

> **STAROSTWO POWIATOWE W MIELCU** Projekt organizacji ruchu zatwierdzono w całości / w części / z uwagami na warunkach

określonych w piśmie 51.71216.2225.ML  $_2$  dnia  $_2$  of  $.2025$ 

Numer ewidencyjny. R.M. 7120 1255.2025 Charakter organizacji ruchu: etala-/ czasowa.

Termin ważności: 6 9.12.2024

STAROSTA Powłatu Mintegluego MAJ  $\boldsymbol{Stan}$ thy Longrak

projektował: mgr inż. Krzysztof Mac mgr inż. Krzysprof Mac upr. Nr 2 (67) nierskich

Karta Uzgodnień Projekt Czasowej Organizacji Ruchu

Zadanie:

"Przebudowa i rozbudowa mostu na rzece Zgórskiej w m. Dąbie, w c. dr. powiat. nr 1181R Radomyśl Wielki – Dąbie – Przeryty Bór w km 3+887 wraz z przebudową i rozbudową drogi powiatowej na dojazdach do mostu (km rzeki 24+810)".

BURNISTRZ<br>in débette 08 01.2023 bei mg

**BURMISTRZ** RADOMYŚLA WIELKIEGO 39-310 Radomyśl Wielki ul. Rynek 32 powiat mielecki

**MK-Mosty Krzysztof Mac** ul. Długosza 6/21 35-056 Rzeszów

Nr spr. BI.III.7234.01.2023

Radomyśl Wielki dn. 09.01.2023 r.

#### Opinia

Odpowiadając na pismo z dnia 30 grudzień 2022 r. (data wpływu 04.01.2023 r.), na podstawie przesłanych materiałów, Burmistrz Radomyśla Wielkiego informuje, że nie wnosi uwag do czasowej jak i stałej organizacji ruchu dla zadania pn. "Przebudowa i rozbudowa mostu na rzece Zgórskiej w miejscowości Dąbie w ciągu drogi powiatowej Nr 1181R Radomyśl Wielki-Dąbie-Przeryty Bór w km 3+887 wraz z przebudową i rozbudową drogi powiatowej na dojazdach do mostu (km rzeki 24+810)"

Z poważaniem:

Otrzymują: 1/ Adresat  $2/ a/a.$ 

#### **OPRACOWANIE ZAWIERA:**

### STAROSTWO POWIATOWF WYDZIAŁ KOMUNIKACJI

#### Część opisową:

- $\mathbf{I}$ . Podstawa opracowania
- 扎. Przedmiot opracowania
- $III.$ Opis stanu istniejącego/charakterystyka drogi
- $IV.$ Projektowane oznakowanie i zabezpieczenie robót
- $V_{\star}$ Charakterystyka ruchu na drodze
- VI. Opis możliwych zagrożeń i utrudnień
- VII. Uwagi ogólne

#### Część graficzną:

- 1. Orientacja rys. 0.1 w skali 1: 20 000
- 2. Plan sytuacyjny obiekt mostowy w km 3+887 w ciagu DP 1181R w m. Dąbie; rys. 1 w skali 1:500
- 3. Plan sytuacyjny skrzyżowanie DP 1180 R z DP 1181 R w m. Dąbie; rys. 2 w skali 1:500
- 4. Plan sytuacyjny skrzyżowanie DP 1180 R z DW 984 w m. Zdziarzec; rys. 3 w skali 1:500
- 5. Plan sytuacyjny skrzyżowanie DW 984 z ul. Piłsudskiego w m. Radomyśl Wielki; rys. 4.1 i 4.2 w skali 1:500
- 6. Plan sytuacyjny skrzyżowanie ul. J. Piłsudskiego z ul. Zasowską w m. Radomyśl Wielki; rys. 5 w skali 1:500
- 7. Plan sytuacyjny skrzyżowanie ul. Zasowskiej z ul. Polną w m. Radomyśl Wielki; rys. 6 w skali 1:500
- 8. Wykaz oznakowania tymczasowego rys. 7

**OPIS TECHNICZNY** 

#### I. Podstawa opracowania

Podstawe opracowania stanowi:

· wizja lokalna w terenie

• Ustawa z dnia  $20<sup>1</sup>$ czerwca 1997 roku -Prawo  $\mathbf{o}$ ruchu drogowym (Dz. U. z 2022r., poz. 988 ze zmianami).

· Rozporządzenie Ministra Infrastruktury z dnia 23 września 2003 roku w sprawie szczegółowych warunków zarządzania ruchem na drogach oraz wykonywania nadzoru nad tym zarządzeniem (Dz. U. z 2017r. poz. 784).

• Rozporządzenie Ministra Infrastruktury z dnia 24 czerwca 2022 r. w sprawie przepisów techniczno-budowlanych dotyczących dróg publicznych (tj. Dz.U. 2022r. poz. 1518 ze zmianami).

· Rozporządzenie Ministrów Transportu i Administracji z dnia 31 lipca 2002 roku w sprawie znaków i sygnałów drogowych (Dz.U. 2019 poz. 2310).

• Rozporządzenie Ministra Infrastruktury z dnia 3 lipca 2003 roku w sprawie szczegółowych warunków technicznych dla znaków i sygnałów drogowych oraz urządzeń bezpieczeństwa ruchu drogowego i warunków ich umieszczania na drogach (Dz.U. 2019 poz. 2311 ze zmianami).

· Szczegółowe warunki techniczne dla znaków i sygnałów drogowych oraz urządzeń bezpieczeństwa ruchu drogowego i warunki ich umieszczania na drogach - Załącznik Nr 1-4 do Rozporządzenia Ministra Infrastruktury z dnia 3 lipca 2003 roku w sprawie szczegółowych warunków technicznych dla znaków i sygnałów drogowych oraz urządzeń bezpieczeństwa ruchu drogowego i warunków ich umieszczania na drogach (Załącznik do Dz.U. 2019 poz. 2311 ze zmianami).

Na etapie uzgadniania projektu należy uzyskać:

- Opinię Właściwego Komendanta Policji
- Opinie Zarządów Dróg i Organów ruchu
- Zatwierdzenie organu zarządzającego ruchem na drodze tj. Starosty Mieleckiego

Przed wprowadzeniem przedmiotowej organizacji ruchu należy dokonać zawiadomienia w trybie § 12 cytowanego Rozporządzenia Ministra Infrastruktury z dnia 23 września 2003 roku.

#### Przewidywany termin wprowadzenia przedmiotowej organizacji ruchu - do 31 grudnia 2024 r.

#### II. Przedmiot opracowania

Przedmiotem opracowania jest projekt czasowej organizacji ruchu dla zadania pn.: "Przebudowa i rozbudowa mostu na rzece Zgórskiej w m. Dąbie, w ciągu drogi powiatowej nr 1181R Radomyśl Wielki – Dąbie – Przeryty Bór w km 3+887 wraz zoprzebudowa UWE i rozbudową drogi powiatowej na dojazdach do mostu (km rzeki 24+810) W W WISTEW 39-300 MIELEC, ul. Sękowskiego 3b

#### III. Opis stanu istniejącego/charakterystyk drogi

Parametry techniczne drogi powiatowej Nr 1181 R

- szerokość jezdni ok. 5,00

- szerokość jezdni na obiekcie mostowym 6,0m, nawierzchnia oraz porecze o konstrukcji drewnianej obiekt oznakowany znakami B-18 zakaz wjazdu pojazdów o rzeczywistej masie całkowitej ponad 6t

- przekrój jednojezdniowy

- nawierzchnia bitumiczna

- za obiektem mostowym po stronie lewej początek chodnika dla pieszych

- ruch kołowy dwukierunkowy

- istniejące oznakowanie poziome zostało pokazane na mapie zał. do projektu

- istniejące oznakowanie pionowe zostało pokazane na mapie zał. do projektu

Oznakowanie projektowane nie może zasłaniać istniejącego a odległości pomiędzy oznakowaniem istniejącym a projektowanym powinno być zgodne z warunkami określonymi w Rozporządzeniu.

- obiekt znajduje się w obszarze zabudowanym o dopuszczalnej prędkości 50 km/h (dla predkości do 60 km/h odległość między znakami winna wynosić min. 10m a dla predkości od 60 km/h do 90 km/h odległość między znakami winna wynosić min. 20 m.

#### IV. Projektowane oznakowanie i zabezpieczenie robót

#### 1. Zasady ogólne

Zabezpieczenie i oznakowanie robót prowadzonych w pasie drogowym powinno być dostosowane do utrudnień na drodze oraz zapewniać bezpieczeństwo uczestnikom ruchu oraz osobom wykonującym roboty budowlane. Do oznakowania robót stosuje się znaki, zapory, itp. Zastosowane oznakowanie powinno być dobrze widoczne w dzień i w nocy oraz utrzymane w należytym stanie przez cały okres trwania robót. Należy bezwzględnie przestrzegać przepisów BHP.

#### 2. Zakres robót i rozwiązań projektowych

Celem prac nad projektem organizacji ruchu na czas przebudowy obiektu mostowego było zaprojektowanie organizacji ruchu zapewniającej bezpieczeństwo użytkownikom drogi oraz pracownikom wykonującym roboty w ciągu drogi powiatowej. Z uwagi na technologię prac niezbędne jest całkowite zamknięcie przedmiotowego odcinka drogi powiatowej za pomocą urządzeń bezpieczeństwa ruchu typu U-20b wraz ze znakiem B-1 i tabliczką. W celu wyznaczenia tymczasowego objazdu dla pojazdów zastosowano tablice F-8 i F-9 oraz korektę istniejących znaków znaki F-6 na skrzyżowaniach poprzedzających zamknięty odcinek.

Dodatkowo dla bezpieczeństwa za zaporami zaprojektowano pryzmy z piasku w postaci szykan aby również był możliwy dojazd pojazdów budowy.

STAROSTWO POWIATOWF

Objazd został wyznaczony drogą powiatową Nr 1180 R na odcinku Dąbierz Zdziarzec, drogą c 11 wojewódzką Nr 984 na odcinku od m. Zdziarzec do m. Radomysia Wielki, odcinkiem so 2b ul. Piłsudskiego oraz ul. Zasowską w m. Radomyśl Wielki.

Rozwiązania projektowe zostały przedstawione na rys. nr  $1 - 6$ .

#### 3. Sposób umieszczania znaków

 $\sim$ 

Odległości umieszczania znaków pionowych wynosza:

- pozioma od krawędzi jezdni od 0,5 m do 2 m

- pionowa spodu znaku od powierzchni pobocza 2 metry, od powierzchni chodnika 2,2 m jeżeli na jednym słupku jest więcej niż jedna tarcza to wysokość umieszczenia najniższej tarczy 1,5 metra. Odległość poszczególnych znaków od przeszkody zostały zawarte na rysunkach szczegółowych.

#### 4. Wymagania znaków pionowych

Użyte do zabezpieczenia robót elementy zabezpieczające powinny być z: podkład z blachy ocynkowanej 1,5 mm, lico znaku z folii odblaskowej typu 2, słupki stalowe ocynkowane 50 mm.

Wielkość znaków - grupa wielkości o jedną grupę wielkości większe niż występująca na drogach objętych opracowaniem.

Wszystkie zapory rozpoczynają się i kończą polem czerwonym. Dopuszczalne długości zapór drogowych wynoszą: 750, 1250, 1750, 2250, 2750. Zapory drogowe muszą być wykonane z materiału niestanowiącego zagrożenie dla osób i mienia. Naroża zapór winny być wyokrąglone promieniem minimum R 30 mm. Zaleca się stosowanie zapór drogowych wykonanych z tworzyw sztucznych. Zapory mocować na stabilnych stojakach na wysokości 0,9m do 1,1m od powierzchni jezdni do górnej krawędzi zapory. Nie dopuszcza się przerw pomiędzy zaporami.

Zapory drogowe U 20 zastosowane do wygrodzenia części jezdni mają mieć lica wykonane z folii odblaskowej i mogą być wyposażone w elementy odblaskowe oraz lampy ostrzegawcze.

Sposób umocowania znaków i zapór powinien uniemożliwić ich przewrócenie i obrócenie wokół osi poziomej i pionowej. Konstrukcje wsporcze po umieszczeniu na nich urządzeń powinny zapewniać stabilność.

Zabezpieczenie i oznakowanie robót prowadzonych w pasie drogowym winno być dostosowane do występujących utrudnień na drodze, ma zapewnić bezpieczeństwo uczestnikom ruchu, pieszym oraz osobom wykonującym te roboty.

Urządzenia bezpieczeństwa ruchu użyte do zabezpieczenia i oznakowania miejsca robót na drodze powinny być dobrze widoczne zarówno w dzień jak i w nocy oraz utrzymane w należytym stanie przez okres trwania robót.

#### V. Charakterystyka ruchu na drodze

Główną grupę pojazdów korzystających z omawianego odcinka DP 1181 R stanowią pojazdy osobowe mieszkańców miejscowości. Zwiększenie natężenia ruchusmożna zaobserwować WF w godzinach porannych oraz popołudniowych co wynika z dojazdem i powrótem z pracy. SDR z 2020 roku dla przedmiotowej drogi powiatowej wyniósł 899 pojydobellELEC, ul. Sękowskiego 2b

#### VI. Opis możliwych zagrożeń i utrudnień

- całkowite zamknięcia odcinka drogi powiatowej Nr 1881 R
- skierowanie ruchu kołowego na trasę objazdową  $\bullet$

#### VII. Uwagi ogólne

Zakończenie robót w pasie drogowym należy zgłosić w celu odbioru pasa drogowego. Odbiór robót powinien być przeprowadzony obowiązkowo z udziałem przedstawiciela właściwego zarządu drogi.

W miarę postępu robót znaki i urządzenia bezpieczeństwa ruchu powinny być usuwane przez wykonawcę robót. Znaki drogowe i urządzenia zabezpieczające pod żadnym pozorem nie mogą pozostawać na drodze, jeżeli nie występuje utrudnienie w ruchu spowodowane robotami.

Po zakończeniu robót będzie wprowadzona nowa stała organizacja ruchu lub w przypadku jej braku przywrócić istniejącą stałą organizację ruchu – termin przywrócenia należy zgłosić do organu zarządzającego ruchem.

Za prawidłowe oznakowanie i zabezpieczenie robót w terenie odpowiada Wykonawca robót

Projekt sporządził: mgr inż. Krzysztof Mac Neztof Mac mgr inż. Kr upr. Nr JP2 a objektów niostowych i inżynierskich

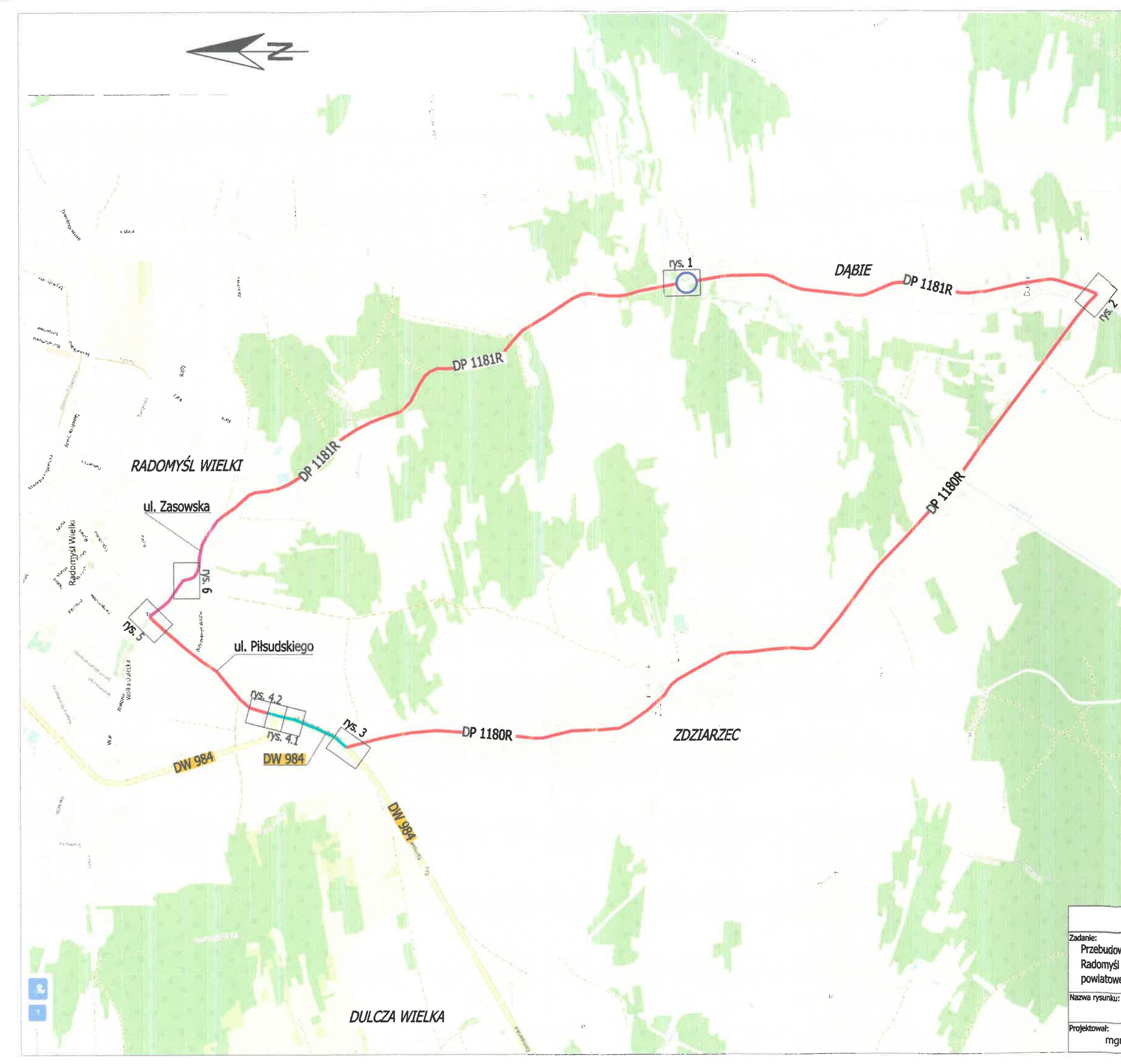

# STAROSTWO POWIATOWE<br>WYDZIAŁ KOMUNIKACJI<br>39-300 MIELEC, ul. Sękowskiego 2b

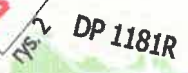

Da 1-1808

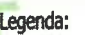

 $\bigcirc$ 

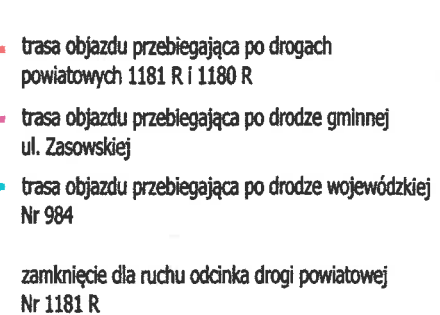

#### PROJEKT CZASOWEJ ORGANIZACJI RUCHU

zadanie:<br>Przebudowa i rozbudowa mostu na rzece Zgórskiej w m. Dąbie, w c. dr. powiat. nr 1181R<br>Radomyśl Wielki - Dąbie - Przeryty Bór w km 3+887 wraz z przebudową i rozbudową drogi<br>powiatowej na dojazdach do mostu (km rzek

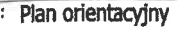

Skala:<br>1:20 000  $\frac{222}{\sqrt{N}r\, \text{y}\text{s}}$ 

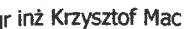

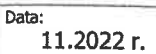

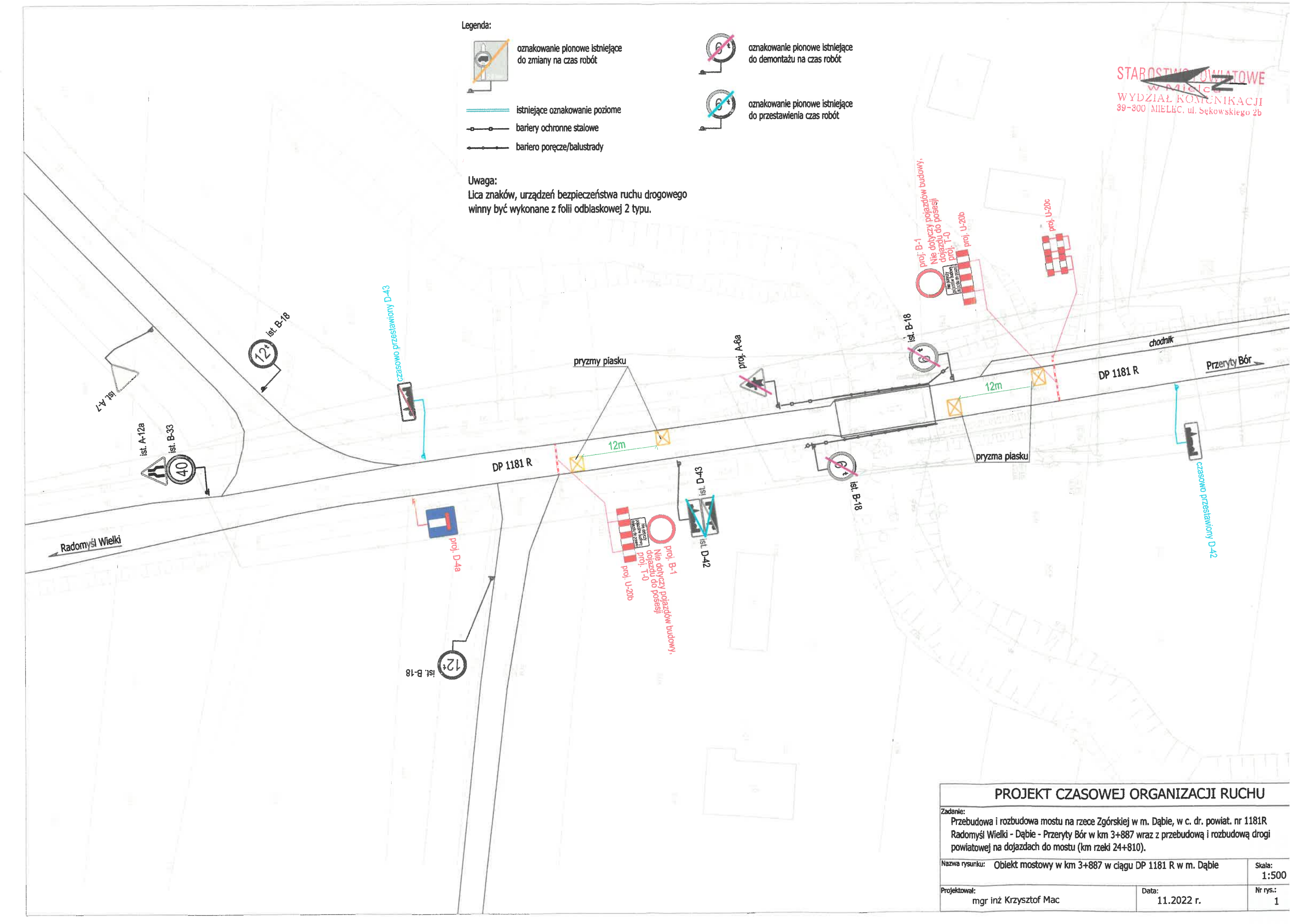

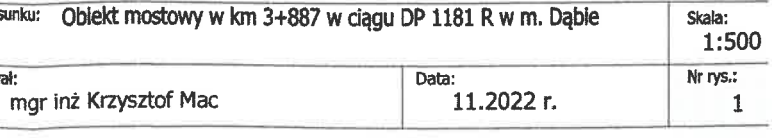

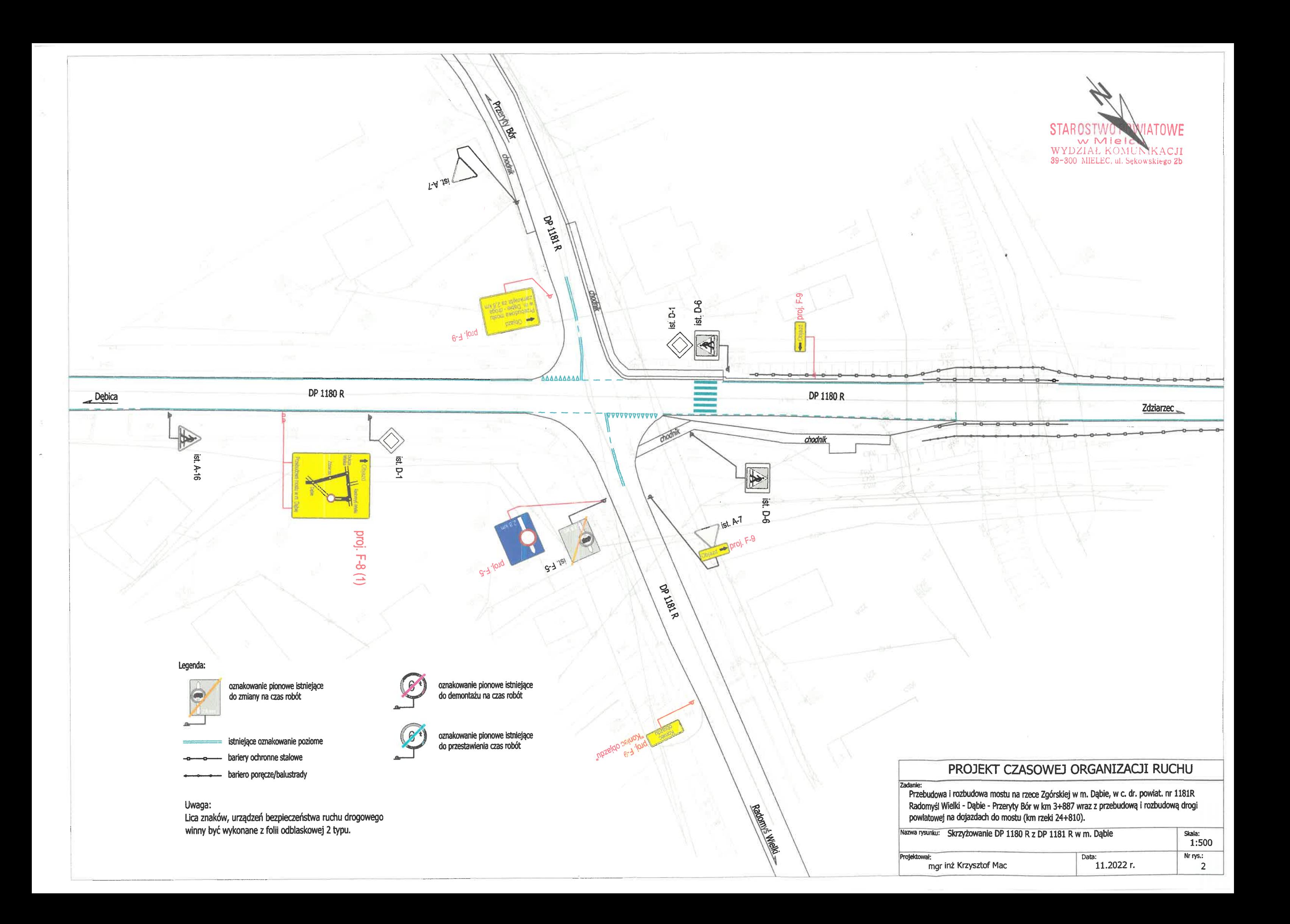

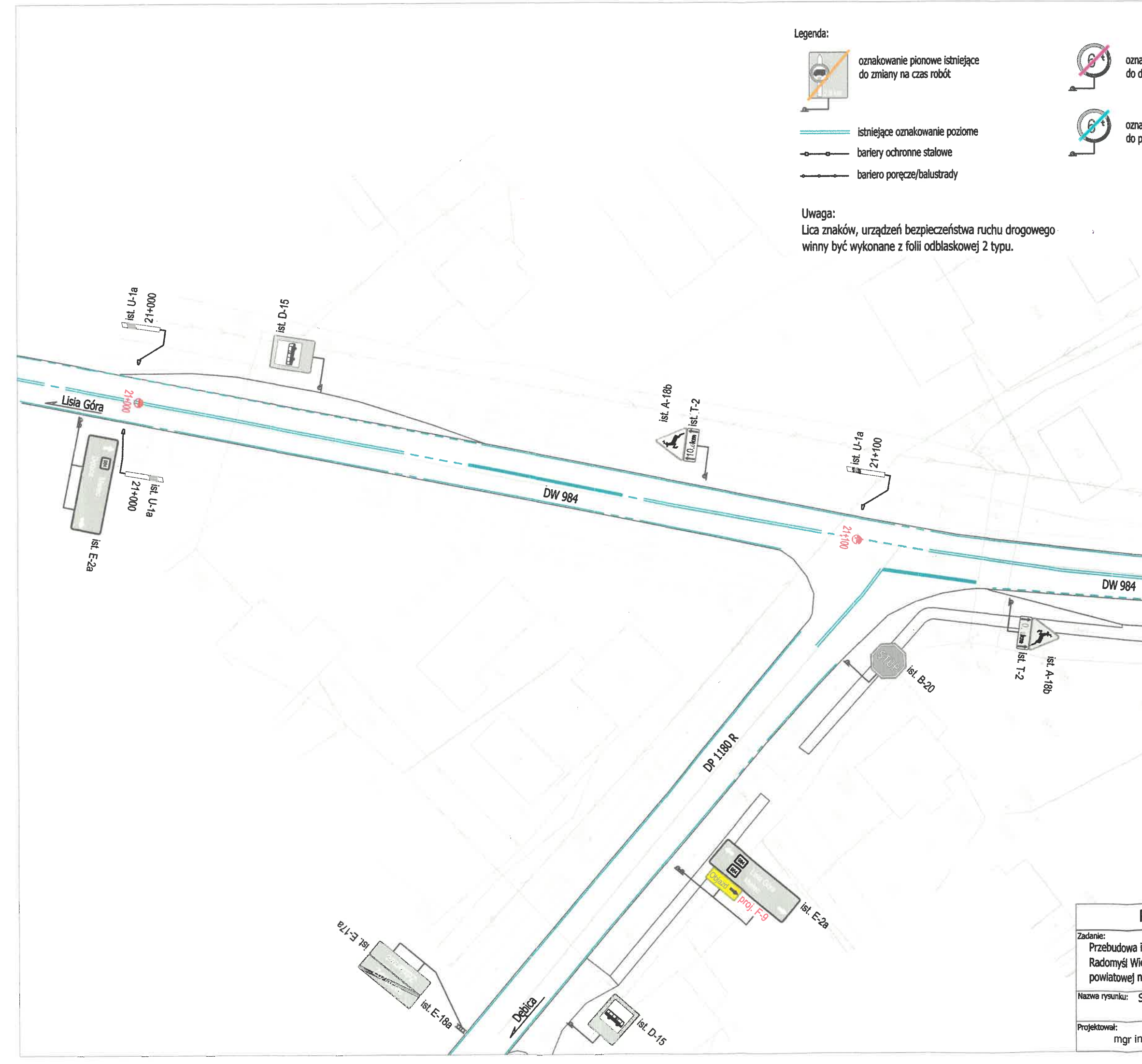

oznakowanie pionowe istniejące do demontazu na czas robót

oznakowanie pionowe istniejące<br>do przestawienia czas robót

## STAROSTWO POWIATOWE WYDZIAŁ KOMUNIKACJI<br>WYDZIAŁ KOMUNIKACJI<br>**39-300** MIELEC, ul. Sąkowskiego 26

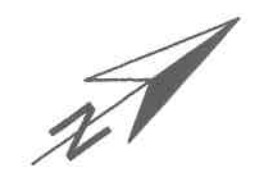

## 0 Radomyś Wielki  $\overline{\bm{t}}$ ist. D-15

ist. E-2a

#### PROJEKT CZASOWEJ ORGANIZACJI RUCHU

powiatowej na dojazdach do mostu (km rzeki 24+810).

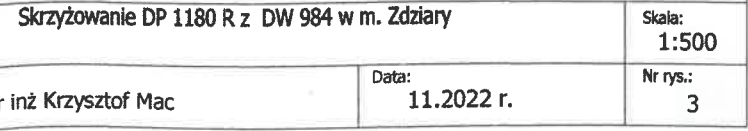

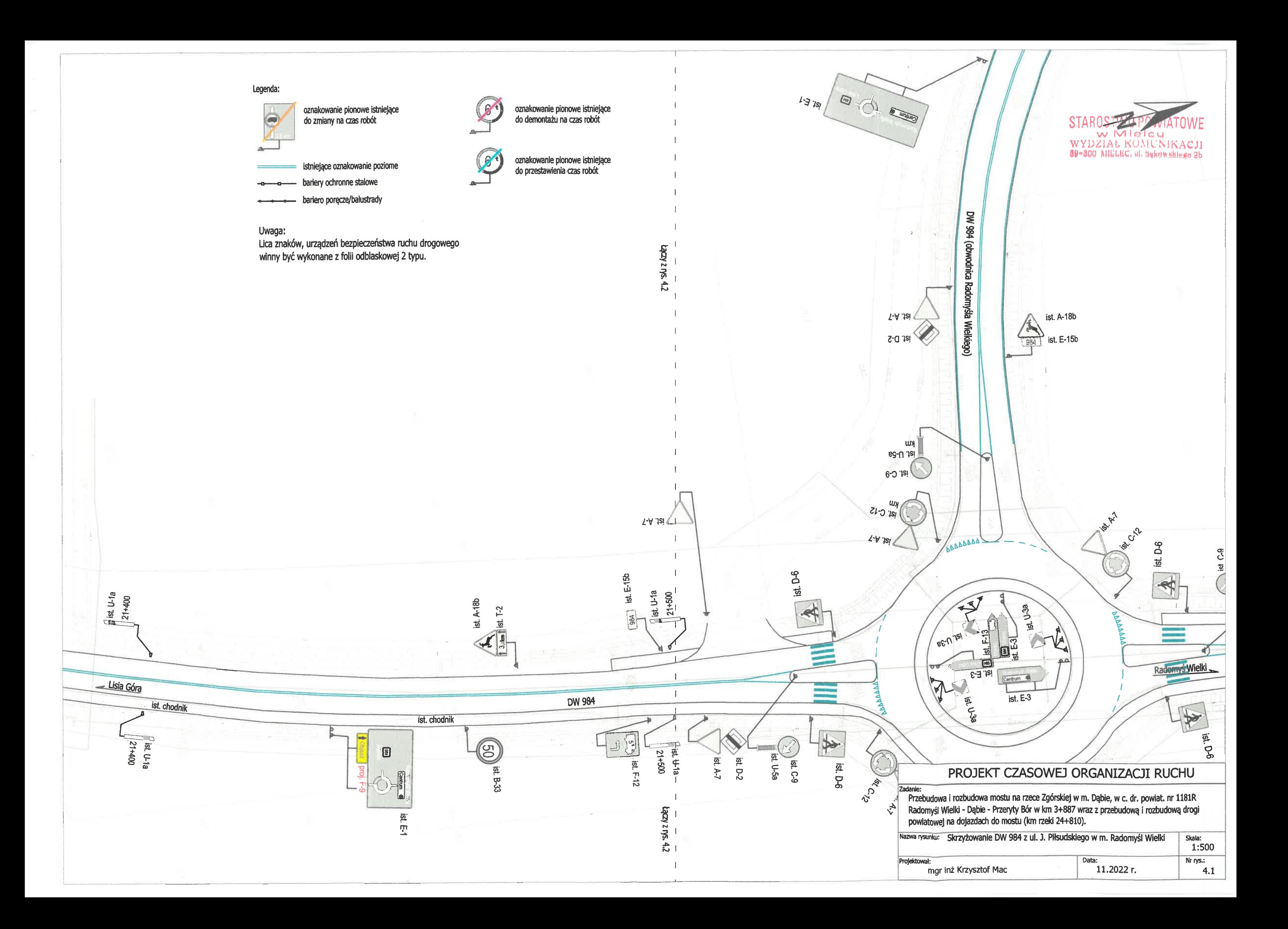

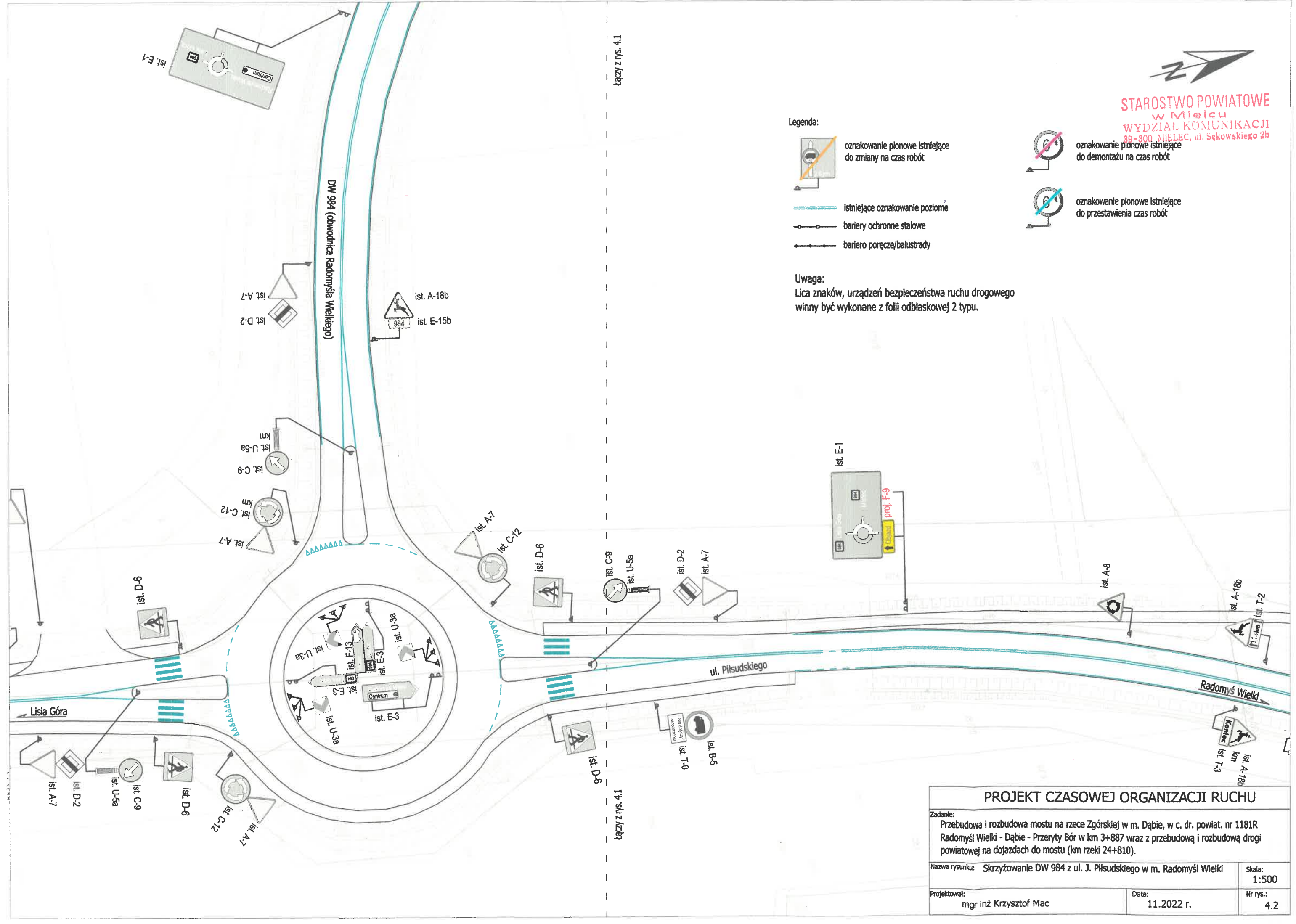

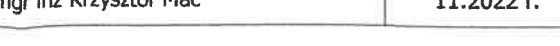

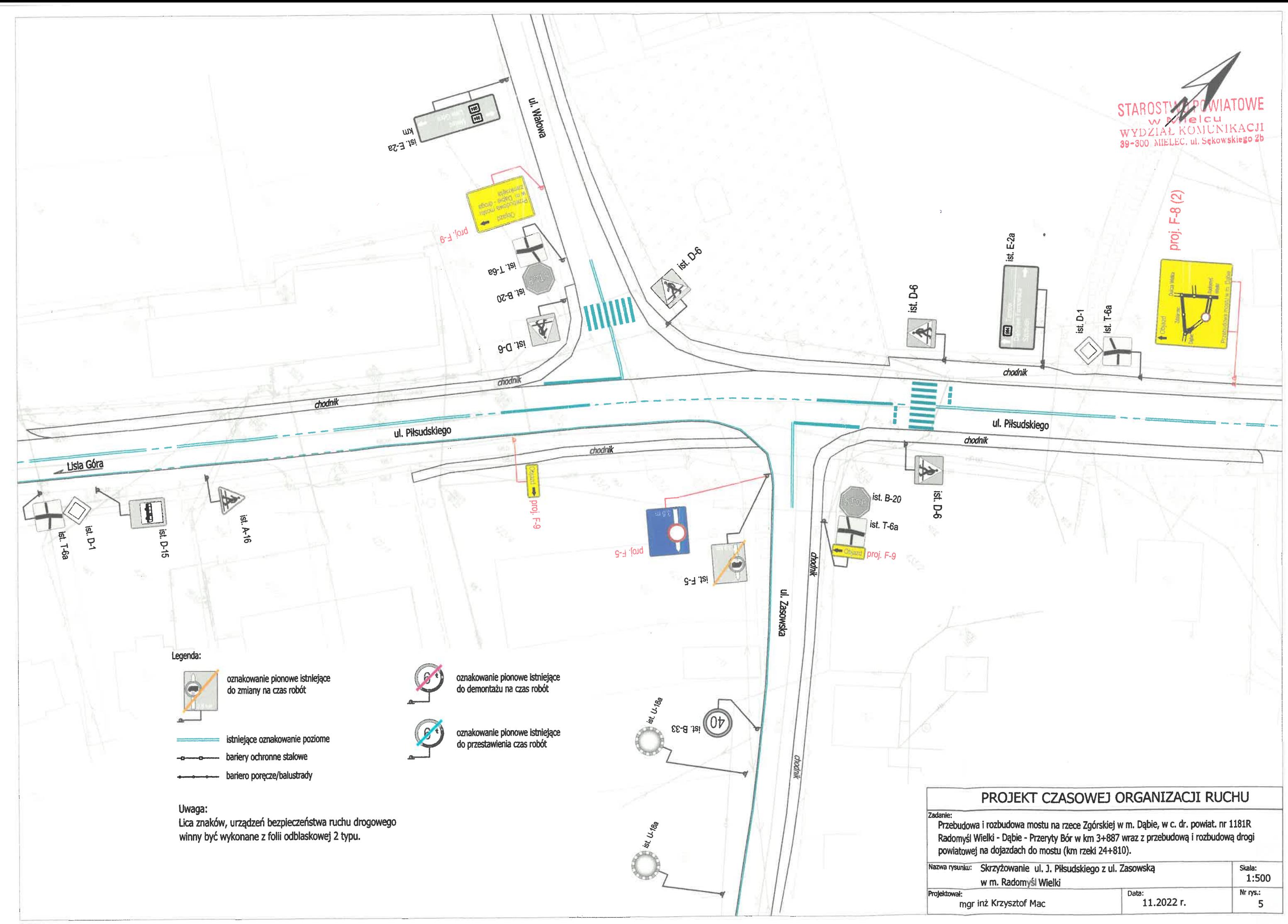

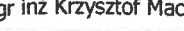

#### Legenda:

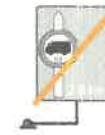

oznakowanie pionowe istniejące do zmiany na czas robót

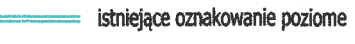

- bariery ochronne stalowe
- bariero poręcze/balustrady

#### Uwaga:

Lica znaków, urządzeń bezpieczeństwa ruchu drogowego winny być wykonane z folii odblaskowej 2 typu.

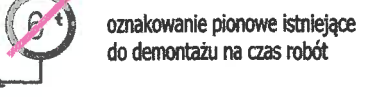

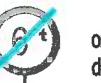

oznakowanie pionowe istniejące<br>do przestawienia czas robót

Ul. Zasowska

st. A-7

Ul. Pop

 $\widehat{\mathcal{O}}_{\mathcal{A}}$ 

**ANTISTICAL** 

Ul. Zacowska

Dabie

4

Ist. D-6

Nazwa rysunku: Projektował:

# STAROSTWO POW

#### PROJEKT CZASOWEJ ORGANIZACJI RUCHU

zadanie:<br>Przebudowa i rozbudowa mostu na rzece Zgórskiej w m. Dąbie, w c. dr. powiat. nr 1181R<br>Radomyśl Wielki - Dąbie - Przeryty Bór w km 3+887 wraz z przebudową i rozbudową drogi<br>powiatowej na dojazdach do mostu (km rzek

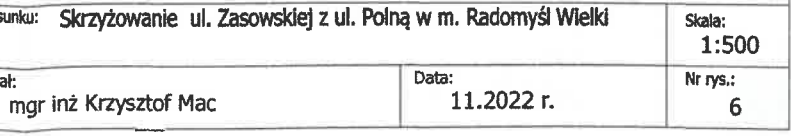

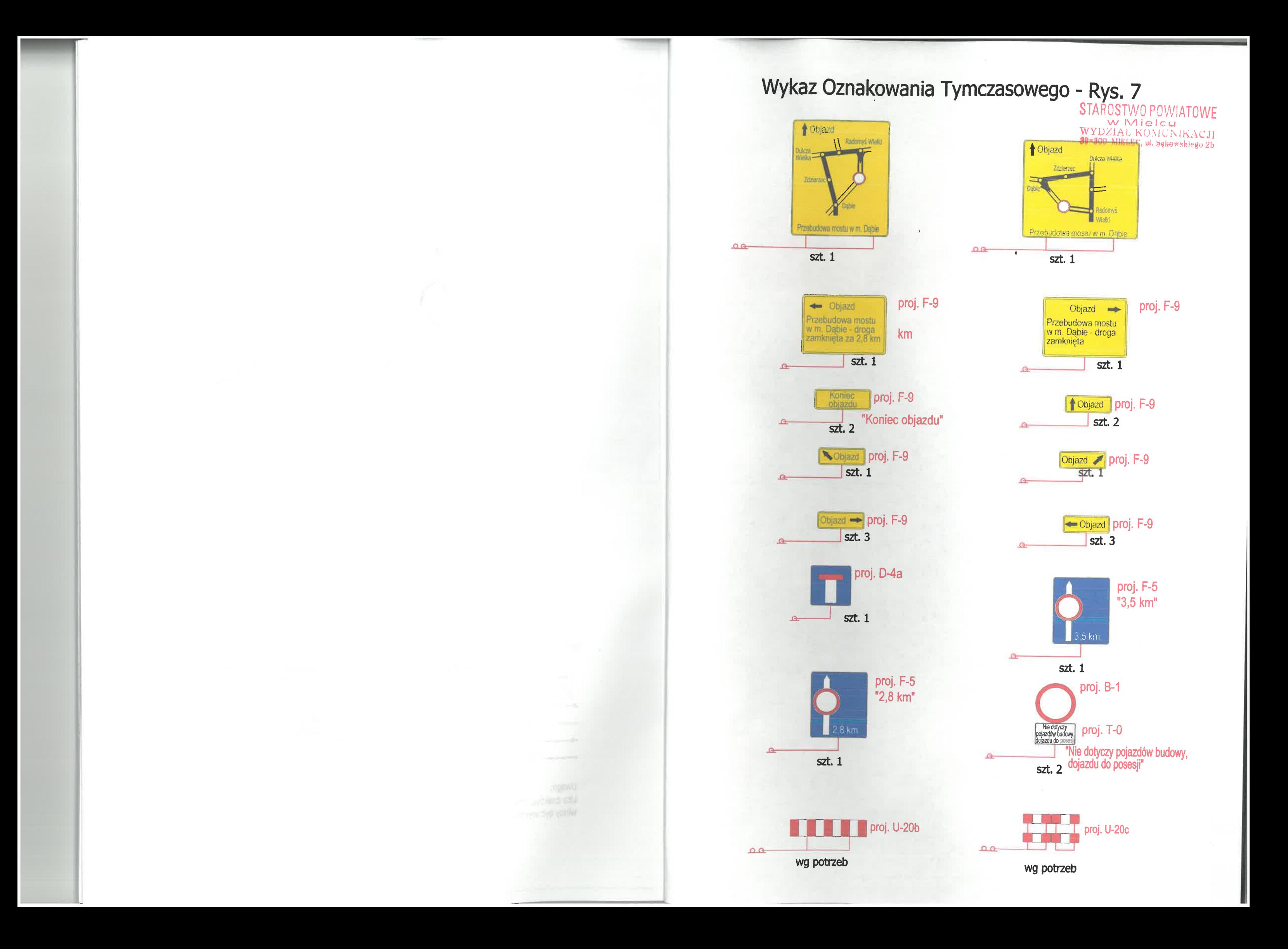